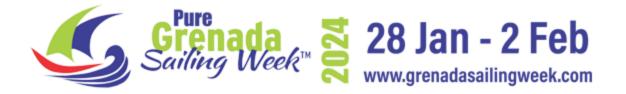

## SAILING INSTRUCTIONS

## AMENDMENT 2

## 6. CLASSES

Amend table, in column "Class" Delete 'Simplified' and insert 'CSA 3' Delete 'Classic' and insert 'Spirit.

## James Benoít

James Benoit PRO 28 January 2024